# **dddm Documentation**

*Release 4.0.0*

**J. R. Angevaare**

**Apr 18, 2024**

## **SETUP AND BASICS**

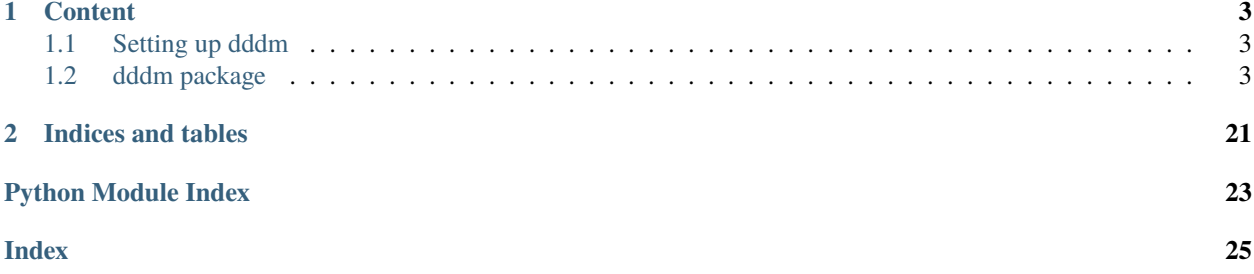

Github page: <https://github.com/JoranAngevaare/dddm>

This code is for Angevaare, J. R., et al. "Complementarity of direct detection experiments in search of light Dark Matter." Journal of Cosmology and Astroparticle Physics 2022.10 (2022): 004. [\(https://iopscience.iop.org/article/10.](https://iopscience.iop.org/article/10.1088/1475-7516/2022/10/004) [1088/1475-7516/2022/10/004\)](https://iopscience.iop.org/article/10.1088/1475-7516/2022/10/004).

## **CHAPTER**

## **CONTENT**

## <span id="page-6-4"></span><span id="page-6-1"></span><span id="page-6-0"></span>**1.1 Setting up dddm**

For most practical purposes, one can simply run *pip install dddm* to install it via [https://pypi.org/project/dddm/.](https://pypi.org/project/dddm/)

For some implementations (MultiNest), one is adviced to follow instructions as on this script: [https://github.com/](https://github.com/JoranAngevaare/dddm/blob/master/.github/scripts/install_on_linux.sh) [JoranAngevaare/dddm/blob/master/.github/scripts/install\\_on\\_linux.sh](https://github.com/JoranAngevaare/dddm/blob/master/.github/scripts/install_on_linux.sh)

That said, as ultranest is an implemented and working alternative method to MultiNest, a pip setup may prove much simpler.

## <span id="page-6-2"></span>**1.2 dddm package**

## **1.2.1 Subpackages**

**dddm.detectors package**

**Submodules**

## <span id="page-6-3"></span>**dddm.detectors.examples module**

```
class dddm.detectors.examples.ArgonSimple(n_energy_bins=10, e_min_kev=0, e_max_kev=100)
    Bases: Experiment
    background_function(energies_in_kev)
         Assume background free detector
    cut_efficiency: Union[int, float] = 0.8
    detection_efficiency: Union[int, float] = 0.8
    detector_name: str = 'Ar_simple'
    energy_threshold_kev: Union[int, float] = 30
    exposure_tonne_year: Union[int, float] = 10
    interaction_type: str = 'SI'
    location: str = 'XENON'
```

```
resolution(energies_in_kev)
         Simple square root dependency of the energy resolution
     target_material: str = 'Ar'
class dddm.detectors.examples.GermaniumSimple(n_energy_bins=10, e_min_kev=0, e_max_kev=100)
     Bases: Experiment
     background_function(energies_in_kev)
         Assume background free detector
     cut_efficiency: Union[int, float] = 0.8
     detection_efficiency: Union[int, float] = 0.9
     detector_name: str = 'Ge_simple'
     energy_threshold_kev: Union[int, float] = 10
     exposure_tonne_year: Union[int, float] = 3
     interaction_type: str = 'SI'
     location: str = 'SUF'
     resolution(energies_in_kev)
         Simple resolution model
     target_material: str = 'Ge'
class dddm.detectors.examples.XenonSimple(n_energy_bins=10, e_min_kev=0, e_max_kev=100)
     Bases: Experiment
     background_function(energies_in_kev)
         Assume background free detector
     cut_efficiency: Union[int, float] = 0.8
     detection_efficiency: Union[int, float] = 0.5
     detector_name: str = 'Xe_simple'
     energy_threshold_kev: Union[int, float] = 10
     exposure_tonne_year: Union[int, float] = 5
     interaction_type: str = 'SI'
     location: str = 'XENON'
     resolution(energies_in_kev)
         Simple square root dependency of the energy resolution
     target_material: str = 'Xe'
```
## <span id="page-8-3"></span><span id="page-8-1"></span>**dddm.detectors.experiment module**

```
class dddm.detectors.experiment.Experiment(n_energy_bins=50, e_min_kev=0, e_max_kev=5)
     Bases: object
     Base class of experiments. To use, subclass and set the required attributes
     background_function(energies_in_kev: ndarray) → ndarray
         Return background at <energies [keV>
     property config
     cut_efficiency: Union[int, float] = None
     detection_efficiency: Union[int, float] = None
     property detector_hash
     detector_name: str = None
     e_max_kev: Union[int, float] = None
     e_min_kev: Union[int, float] = None
     property effective_exposure
     energy_threshold_kev: Union[int, float] = None
     exposure_tonne_year: Union[int, float] = None
     interaction_type: str = 'SI'
     location: str = None
     n_energy_bins: int = 50
     resolution(energies_in_kev: ndarray) → ndarray
         Return resolution at <energies [keV]>
     target_material: str = None
dddm.detectors.super_cdms module
class dddm.detectors.super_cdms.SuperCdmsHvGeMigdal(n_energy_bins=50, e_min_kev=0,
                                                       e_max_kev=5)
     Bases: _BaseSuperCdms
     background_function(energies_in_kev)
         Flat bg rate
     cut_efficiency: Union[int, float] = 0.85
     detection_efficiency: Union[int, float] = 0.5
     detector_name: str = 'SuperCDMS_HV_Ge_Migdal'
```
<span id="page-8-2"></span>property energy\_threshold\_kev

```
exposure_tonne_year: Union[int, float] = 0.044
     interaction_type: str = 'migdal_SI'
     resolution(energies_in_kev)
         Flat resolution
     target_material: str = 'Ge'
class dddm.detectors.super_cdms.SuperCdmsHvGeNr(n_energy_bins=50, e_min_kev=0, e_max_kev=5)
     Bases: _BaseSuperCdms
     background_function(energies_in_kev)
         Flat bg rate
     cut_efficiency: Union[int, float] = 0.85
     detection_efficiency: Union[int, float] = 0.85
     detector_name: str = 'SuperCDMS_HV_Ge_NR'
     energy_threshold_kev: Union[int, float] = 0.04
     exposure_tonne_year: Union[int, float] = 0.044
     interaction_type: str = 'SI'
     resolution(energies_in_kev)
         Flat resolution
     target_material: str = 'Ge'
class dddm.detectors.super_cdms.SuperCdmsHvSiMigdal(n_energy_bins=50, e_min_kev=0,
                                                      e_max_kev=5)
     Bases: _BaseSuperCdms
     background_function(energies_in_kev)
         Flat bg rate
     cut_efficiency: Union[int, float] = 0.85
     detection_efficiency: Union[int, float] = 0.675
     detector_name: str = 'SuperCDMS_HV_Si_Migdal'
     property energy_threshold_kev
     exposure_tonne_year: Union[int, float] = 0.0096
     interaction_type: str = 'migdal_SI'
     resolution(energies_in_kev)
         Flat resolution
     target_material: str = 'Si'
class dddm.detectors.super_cdms.SuperCdmsHvSiNr(n_energy_bins=50, e_min_kev=0, e_max_kev=5)
```

```
Bases: _BaseSuperCdms
```

```
background_function(energies_in_kev)
         Flat bg rate
    cut_efficiency: Union[int, float] = 0.85
    detection_efficiency: Union[int, float] = 0.85
    detector_name: str = 'SuperCDMS_HV_Si_NR'
    energy_threshold_kev: Union[int, float] = 0.078
    exposure_tonne_year: Union[int, float] = 0.0096
    interaction_type: str = 'SI'
    resolution(energies_in_kev)
         Flat resolution
    target_material: str = 'Si'
class dddm.detectors.super_cdms.SuperCdmsIzipGeMigdal(n_energy_bins=50, e_min_kev=0,
                                                        e_max_kev=5)
    Bases: _BaseSuperCdms
    background_function(energies_in_kev)
         Flat bg rate
    cut_efficiency: Union[int, float] = 0.75
    detection_efficiency: Union[int, float] = 0.5
    detector_name: str = 'SuperCDMS_iZIP_Ge_Migdal'
    property energy_threshold_kev
    exposure_tonne_year: Union[int, float] = 0.056
    interaction_type: str = 'migdal_SI'
    resolution(energies_in_kev)
         Flat resolution
    target_material: str = 'Ge'
class dddm.detectors.super_cdms.SuperCdmsIzipGeNr(n_energy_bins=50, e_min_kev=0, e_max_kev=5)
    Bases: _BaseSuperCdms
    background_function(energies_in_kev)
         Flat bg rate
    cut_efficiency: Union[int, float] = 0.75
    detection_efficiency: Union[int, float] = 0.85
    detector_name: str = 'SuperCDMS_iZIP_Ge_NR'
    energy_threshold_kev: Union[int, float] = 0.272
    exposure_tonne_year: Union[int, float] = 0.056
```

```
interaction_type: str = 'SI'
     resolution(energies_in_kev)
         Flat resolution
     target_material: str = 'Ge'
class dddm.detectors.super_cdms.SuperCdmsIzipSiMigdal(n_energy_bins=50, e_min_kev=0,
                                                        e_max_kev=5)
     Bases: _BaseSuperCdms
     background_function(energies_in_kev)
         Flat bg rate
     cut_efficiency: Union[int, float] = 0.75
     detection_efficiency: Union[int, float] = 0.675
     detector_name: str = 'SuperCDMS_iZIP_Si_Migdal'
     property energy_threshold_kev
     exposure_tonne_year: Union[int, float] = 0.0048
     interaction_type: str = 'migdal_SI'
     resolution(energies_in_kev)
         Flat resolution
     target_material: str = 'Si'
class dddm.detectors.super_cdms.SuperCdmsIzipSiNr(n_energy_bins=50, e_min_kev=0, e_max_kev=5)
     Bases: _BaseSuperCdms
     background_function(energies_in_kev)
         Flat bg rate
     cut_efficiency: Union[int, float] = 0.75
     detection_efficiency: Union[int, float] = 0.85
     detector_name: str = 'SuperCDMS_iZIP_Si_NR'
     energy_threshold_kev: Union[int, float] = 0.166
     exposure_tonne_year: Union[int, float] = 0.0048
     interaction_type: str = 'SI'
     resolution(energies_in_kev)
         Flat resolution
     target_material: str = 'Si'
```
## <span id="page-12-4"></span><span id="page-12-2"></span>**dddm.detectors.xenon\_nt module**

```
class dddm.detectors.xenon_nt.XenonNtMigdal(n_energy_bins=50, e_min_kev=0, e_max_kev=5)
     Bases: _BaseXenonNt
```
background\_function(*energies\_in\_kev*)

```
Returns
```
ER background for Xe detector in events/keV/t/yr

```
cut_efficiency: Union[int, float] = 0.82
```
detection\_efficiency: [Union](https://docs.python.org/3/library/typing.html#typing.Union)[\[int,](https://docs.python.org/3/library/functions.html#int) [float\]](https://docs.python.org/3/library/functions.html#float) = 1

```
detector_name: str = 'XENONnT_Migdal'
```

```
energy_threshold_kev: Union[int, float] = 1
```

```
interaction_type: str = 'migdal_SI'
```
resolution(*energies\_in\_kev*) Assume the same as the 1T resolution

class dddm.detectors.xenon\_nt.XenonNtNr(*n\_energy\_bins=50*, *e\_min\_kev=0*, *e\_max\_kev=5*) Bases: \_BaseXenonNt

background\_function(*energies\_in\_kev*)

#### **Returns**

NR background for Xe detector in events/keV/t/yr

```
cut_efficiency: Union[int, float] = 0.83
```

```
detection_efficiency: Union[int, float] = 1
```

```
detector_name: str = 'XENONnT_NR'
```
energy\_threshold\_kev: [Union](https://docs.python.org/3/library/typing.html#typing.Union)[\[int,](https://docs.python.org/3/library/functions.html#int) [float\]](https://docs.python.org/3/library/functions.html#float) = 1.6

```
interaction_type: str = 'SI'
```
## resolution(*energies\_in\_kev*)

Use \_get\_nr\_resolution to calculate the energy resolution.

## **Parameters**

energies\_in\_kev – NR energies to evaluate the resolution function at

**Returns**

## <span id="page-12-1"></span>**Module contents**

**dddm.plotting package**

## **Submodules**

## <span id="page-12-3"></span>**dddm.plotting.confidence\_figures module**

<span id="page-12-0"></span>Utility for opening and displaying results from multinest optimization

<span id="page-13-0"></span>class dddm.plotting.confidence\_figures.DDDMResult(*path*, *sampler='multinest'*) Bases: [object](https://docs.python.org/3/library/functions.html#object) Parse results from fitting from nested sampling config\_summary(*get\_props=('detector', 'mass', 'sigma', 'nlive', 'halo\_model', 'notes', 'n\_parameters')*) → DataFrame property detector get\_from\_config(*to\_get: [str](https://docs.python.org/3/library/stdtypes.html#str)*, *if\_not\_available=None*) get\_samples() property halo\_model property mass property n\_parameters property nlive property notes result: [dict](https://docs.python.org/3/library/stdtypes.html#dict) = None  $result\_summary() \rightarrow DataFrame$ setup() property sigma  $summary() \rightarrow DataFrame$ class dddm.plotting.confidence\_figures.ResultsManager(*pattern=None*, *sampler='multinest'*) Bases: [object](https://docs.python.org/3/library/functions.html#object) add\_result(*path: [str](https://docs.python.org/3/library/stdtypes.html#str)*) apply\_mask(*mask*)  $builddf()$ property df Lazy alias register\_pattern(*pattern*, *show\_tqdm=True*) result\_cache: [list](https://docs.python.org/3/library/stdtypes.html#list) = None result\_df: DataFrame = None class dddm.plotting.confidence\_figures.SeabornPlot(*result:* [DDDMResult](#page-12-0)) Bases: [object](https://docs.python.org/3/library/functions.html#object)  $best\_fit() \rightarrow tuple$  $best\_fit() \rightarrow tuple$ plot\_bench(*c='cyan'*, *\*\*kwargs*) plot\_best\_fit(*\*\*kwargs*) → [None](https://docs.python.org/3/library/constants.html#None)

<span id="page-14-1"></span>plot\_kde(*\*\*kwargs*)

plot\_samples(*\*\*kwargs*) → [None](https://docs.python.org/3/library/constants.html#None)

plot\_sigma\_contours(*nsigma=2*, *\*\*kwargs*)

property samples: ndarray

 $samples_to_df() \rightarrow DataFrame$ 

## <span id="page-14-0"></span>**dddm.plotting.plot\_basics module**

Some basic functions for plotting et cetera. Used to for instance to check that the likelihood function is well behaved

dddm.plotting.plot\_basics.error\_bar\_hist(*ax*, *data*, *data\_range=None*, *nbins=50*, *\*\*kwargs*)

dddm.plotting.plot\_basics.get\_color\_from\_range(*val*, *\_range=(0, 1)*, *it=0*)

dddm.plotting.plot\_basics.hist\_data(*data*, *data\_range=None*, *nbins=50*)

dddm.plotting.plot\_basics.ll\_element\_wise(*x*, *y*, *clip\_val=-10000.0*)

dddm.plotting.plot\_basics.open\_pickle\_figure(*name*)

dddm.plotting.plot\_basics.pickle\_dump\_figure(*name*)

dddm.plotting.plot\_basics.plot\_spectrum(*data*, *color='blue'*, *label='label'*, *linestyle='none'*, *plot\_error=True*)

dddm.plotting.plot\_basics.plt\_ll\_mass\_det(*det\_class=<class 'dddm.detectors.examples.XenonSimple'>*, *bins=10*, *m=50*, *sig=1e-45*)

dddm.plotting.plot\_basics.plt\_ll\_mass\_spec(*det\_class=<class 'dddm.detectors.examples.XenonSimple'>*, *bins=10*, *m=50*, *sig=1e-45*)

dddm.plotting.plot\_basics.plt\_ll\_sigma\_det(*det\_class=<class 'dddm.detectors.examples.XenonSimple'>*, *bins=10*, *m=50*, *sig=1e-45*)

dddm.plotting.plot\_basics.plt\_ll\_sigma\_mass(*spec\_clas*, *vary*, *det\_class=<class 'dddm.detectors.examples.XenonSimple'>*, *bins=10*, *m=50*, *sig=1e-45*)

dddm.plotting.plot\_basics.plt\_ll\_sigma\_spec(*det\_class=<class 'dddm.detectors.examples.XenonSimple'>*, *bins=10*, *m=50*, *sig=1e-45*)

dddm.plotting.plot\_basics.plt\_priors(*itot=100*)

dddm.plotting.plot\_basics.save\_canvas(*name*, *save\_dir='./figures'*, *dpi=200*, *tight\_layout=False*, *pickle\_dump=True*)

Wrapper for saving current figure

dddm.plotting.plot\_basics.show\_ll\_function(*npoints=10000.0*, *clip\_val=-10000.0*, *min\_val=0.1*)

dddm.plotting.plot\_basics.simple\_hist(*y: ndarray*)

## <span id="page-15-4"></span><span id="page-15-2"></span>**dddm.plotting.seaborn\_utils module**

" Small script to extract the results from seaborn to calculate confidence intervals

I'm sorry for this script, I wanted to have something robust but I couldn't find it anyware. Seaborn is doing a great job, so let's use it's functionality.

This work is mostly based on: [https://github.com/mwaskom/seaborn/blob/ff0fc76b4b65c7bcc1d2be2244e4ca1a92e4e7](https://github.com/mwaskom/seaborn/blob/ff0fc76b4b65c7bcc1d2be2244e4ca1a92e4e740/seaborn/distributions.py)40/ [seaborn/distributions.py](https://github.com/mwaskom/seaborn/blob/ff0fc76b4b65c7bcc1d2be2244e4ca1a92e4e740/seaborn/distributions.py)

dddm.plotting.seaborn\_utils.one\_sigma\_area(*x*, *y*, *clf=True*, *\*\*kwargs*)

## <span id="page-15-1"></span>**Module contents**

**dddm.recoil\_rates package**

## **Submodules**

## <span id="page-15-3"></span>**dddm.recoil\_rates.detector\_spectrum module**

Introduce detector effects into the expected detection spectrum

<span id="page-15-0"></span>class dddm.recoil\_rates.detector\_spectrum.DetectorSpectrum(*dark\_matter\_model: [Union\[](https://docs.python.org/3/library/typing.html#typing.Union)*[SHM](#page-16-0)*,* [ShieldedSHM](#page-16-1)*]*, *experiment:* [Experiment](#page-8-0))

#### Bases: [GenSpectrum](#page-17-0)

#### **Convolve a recoil spectrum with the detector effects:**

- background levels
- energy resolution
- energy threshold

#### static above\_threshold(*rates: ndarray*, *e\_bin\_edges: ndarray*, *e\_thr: [Union\[](https://docs.python.org/3/library/typing.html#typing.Union)[float,](https://docs.python.org/3/library/functions.html#float) [int\]](https://docs.python.org/3/library/functions.html#int)*)

Apply threshold to the rates. We are right edge inclusive bin edges :  $\frac{\text{bin0}\{\text{bin1}\{\text{bin2}}\}$  e\_thr :  $\text{bin0} \rightarrow 0$ bin1 -> fraction of bin1 > e\_thr bin2 -> full content

#### **Parameters**

- rates bins with the number of counts
- e\_bin\_edges  $-2d$  array of the left, right bins
- **e\_thr** energy threshold

#### **Returns**

rates with energy threshold applied

## <span id="page-16-4"></span><span id="page-16-2"></span>**dddm.recoil\_rates.halo module**

For a given detector get a WIMPrate for a given detector (not taking into account any detector effects

<span id="page-16-0"></span>class dddm.recoil\_rates.halo.SHM(*v\_0=None*, *v\_esc=None*, *rho\_dm=None*)

Bases: [object](https://docs.python.org/3/library/functions.html#object)

class used to pass a halo model to the rate computation must contain: :param v\_esc – escape velocity (multiplied by units) :param rho\_dm – density in mass/volume of dark matter at the Earth (multiplied by units) The standard halo model also allows variation of  $v_0$ : param  $v_0 - v_0$  of the velocity distribution (multiplied by units) : function velocity\_dist – function taking v,t giving normalised velocity distribution in earth rest-frame.

## parameter\_dict()

Return a dict of readable parameters of the current settings

### velocity\_dist(*v*, *t*)

Get the velocity distribution in units of per velocity, :param v: v is in units of velocity :return: observed velocity distribution at earth

## <span id="page-16-3"></span>**dddm.recoil\_rates.halo\_shielded module**

```
class dddm.recoil_rates.halo_shielded.ShieldedSHM(location, file_folder='./verne_files', v_0=None,
                                                         v_esc=None, rho_dm=None,
                                                         log_cross_section=None, log_mass=None)
```
### Bases: [object](https://docs.python.org/3/library/functions.html#object)

class used to pass a halo model to the rate computation based on the earth shielding effect as calculated by Verne must contain:

:param v\_esc – escape velocity (multiplied by units) :param rho\_dm – density in mass/volume of dark matter at the Earth (multiplied by units)

The standard halo model also allows variation of  $v$  0

:param v $0 - v0$  of the velocity distribution (multiplied by units) :function velocity dist – function taking v,t giving normalised

velocity distribution in earth rest-frame.

### $load_f()$

## **load the velocity distribution. If there is no velocity**

distribution shaved, load one.

**Returns**

## parameter\_dict()

Return a dict of readable parameters of the current settings

property rho\_dm\_nodim

#### property v\_0\_nodim

#### property v\_esc\_nodim

### velocity\_dist(*v*, *t*)

Get the velocity distribution in units of per velocity, :param v: v is in units of velocity :return: observed velocity distribution at earth

## <span id="page-17-2"></span><span id="page-17-1"></span>**dddm.recoil\_rates.spectrum module**

<span id="page-17-0"></span>class dddm.recoil\_rates.spectrum.GenSpectrum(*dark\_matter\_model: [Union\[](https://docs.python.org/3/library/typing.html#typing.Union)*[SHM](#page-16-0)*,* [ShieldedSHM](#page-16-1)*]*, *experiment:* [Experiment](#page-8-0))

Bases: [object](https://docs.python.org/3/library/functions.html#object)

property darkelf\_class

get\_bin\_edges()

get\_counts(*wimp\_mass: [Union](https://docs.python.org/3/library/typing.html#typing.Union)[\[int,](https://docs.python.org/3/library/functions.html#int) [float\]](https://docs.python.org/3/library/functions.html#float)*, *cross\_section: [Union](https://docs.python.org/3/library/typing.html#typing.Union)[\[int,](https://docs.python.org/3/library/functions.html#int) [float\]](https://docs.python.org/3/library/functions.html#float)*, *poisson=False*) → array

## **Parameters**

- wimp\_mass wimp mass (not  $log$ )
- cross\_section cross-section of the wimp nucleon interaction (not log)
- poisson type bool, add poisson True or False

#### **Returns**

array of counts/bin

get\_data(*wimp\_mass: [Union\[](https://docs.python.org/3/library/typing.html#typing.Union)[int,](https://docs.python.org/3/library/functions.html#int) [float\]](https://docs.python.org/3/library/functions.html#float)*, *cross\_section: [Union\[](https://docs.python.org/3/library/typing.html#typing.Union)[int,](https://docs.python.org/3/library/functions.html#int) [float\]](https://docs.python.org/3/library/functions.html#float)*, *poisson=False*, *return\_counts=False*) → [Union\[](https://docs.python.org/3/library/typing.html#typing.Union)DataFrame, ndarray]

#### **Parameters**

- wimp\_mass wimp mass (not  $log$ )
- cross\_section cross-section of the wimp nucleon interaction (not log)
- poisson type bool, add poisson True or False
- return\_counts instead of a dataframe, return counts only

#### **Returns**

pd.DataFrame containing events binned in energy

required\_detector\_fields = ['name', 'material', 'type', 'exp\_eff']

### set\_negative\_to\_zero(*counts: ndarray*)

spectrum\_simple(*energy\_bins: [Union](https://docs.python.org/3/library/typing.html#typing.Union)[\[list,](https://docs.python.org/3/library/stdtypes.html#list) [tuple,](https://docs.python.org/3/library/stdtypes.html#tuple) ndarray]*, *wimp\_mass: [Union\[](https://docs.python.org/3/library/typing.html#typing.Union)[int,](https://docs.python.org/3/library/functions.html#int) [float\]](https://docs.python.org/3/library/functions.html#float)*, *cross\_section: [Union](https://docs.python.org/3/library/typing.html#typing.Union)[\[int,](https://docs.python.org/3/library/functions.html#int) [float\]](https://docs.python.org/3/library/functions.html#float)*)

Compute the spectrum for a given mass and cross-section :param wimp\_mass: wimp mass (not log) :param cross\_section: cross-section of the wimp nucleon interaction

(not log)

## **Returns**

returns the rate

## <span id="page-18-3"></span><span id="page-18-0"></span>**Module contents**

## **dddm.samplers package**

**Submodules**

## <span id="page-18-1"></span>**dddm.samplers.emcee module**

Do a likelihood fit. The class MCMCStatModel is used for fitting applying the MCMC algorithm emcee.

## **MCMC is:**

slower than the nestle package; and harder to use since one has to choose the 'right' initial parameters

Nevertheless, the walkers give great insight in how the likelihood-function is felt by the steps that the walkers make

class dddm.samplers.emcee.MCMCStatModel(*wimp\_mass: [Union\[](https://docs.python.org/3/library/typing.html#typing.Union)[float,](https://docs.python.org/3/library/functions.html#float) [int\]](https://docs.python.org/3/library/functions.html#int)*, *cross\_section: [Union](https://docs.python.org/3/library/typing.html#typing.Union)[\[float,](https://docs.python.org/3/library/functions.html#float) [int\]](https://docs.python.org/3/library/functions.html#int)*, *spectrum\_class: [Union\[](https://docs.python.org/3/library/typing.html#typing.Union)*[DetectorSpectrum](#page-15-0)*,* [GenSpectrum](#page-17-0)*]*, *prior: [dict](https://docs.python.org/3/library/stdtypes.html#dict)*, *tmp\_folder: [str](https://docs.python.org/3/library/stdtypes.html#str)*, *fit\_parameters=('log\_mass', 'log\_cross\_section', 'v\_0', 'v\_esc', 'density', 'k')*, *detector\_name=None*, *verbose=False*, *notes='default'*, *nwalkers=50*, *nsteps=100*, *remove\_frac=0.2*, *emcee\_thin=15*)

```
Bases: StatModel
```
run()

```
save_results(save_to_dir='emcee', force_index=False)
```

```
set_sampler(mult=True)
    init the MCMC sampler
```

```
show_corner()
```

```
show_walkers()
```
## <span id="page-18-2"></span>**dddm.samplers.multi\_detectors module**

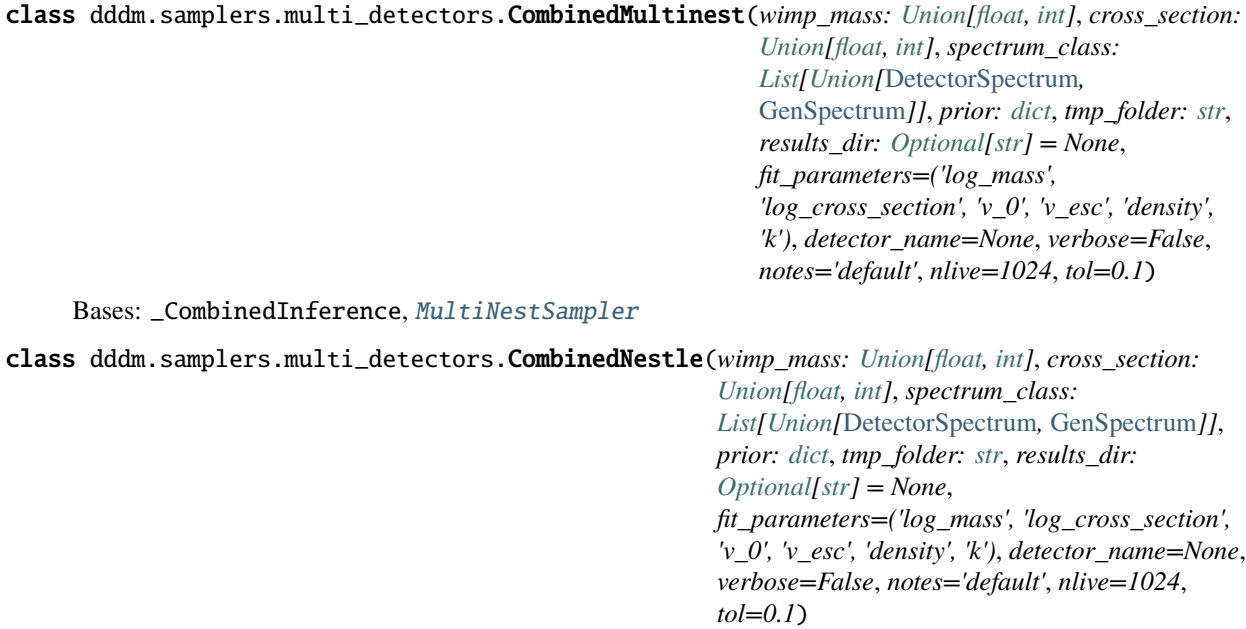

<span id="page-19-4"></span>Bases: \_CombinedInference, [NestleSampler](#page-19-1)

class dddm.samplers.multi\_detectors.CombinedUltraNest(*wimp\_mass: [Union](https://docs.python.org/3/library/typing.html#typing.Union)[\[float,](https://docs.python.org/3/library/functions.html#float) [int\]](https://docs.python.org/3/library/functions.html#int)*, *cross\_section: [Union\[](https://docs.python.org/3/library/typing.html#typing.Union)[float,](https://docs.python.org/3/library/functions.html#float) [int\]](https://docs.python.org/3/library/functions.html#int)*, *spectrum\_class: [List](https://docs.python.org/3/library/typing.html#typing.List)[\[Union\[](https://docs.python.org/3/library/typing.html#typing.Union)*[DetectorSpectrum](#page-15-0)*,* [GenSpectrum](#page-17-0)*]]*, *prior: [dict](https://docs.python.org/3/library/stdtypes.html#dict)*, *tmp\_folder: [str](https://docs.python.org/3/library/stdtypes.html#str)*, *results\_dir: [Optional\[](https://docs.python.org/3/library/typing.html#typing.Optional)[str\]](https://docs.python.org/3/library/stdtypes.html#str) = None*, *fit\_parameters=('log\_mass', 'log\_cross\_section', 'v\_0', 'v\_esc', 'density', 'k')*, *detector\_name=None*, *verbose=False*, *notes='default'*, *nlive=1024*, *tol=0.1*)

Bases: \_CombinedInference, UltraNestSampler

### <span id="page-19-2"></span>**dddm.samplers.nestle module**

```
class dddm.samplers.nestle.NestleSampler(wimp_mass: Union[float, int], cross_section: Union[float, int],
                                                   spectrum_class: Union[DetectorSpectrum, GenSpectrum],
                                                   prior: dict, tmp_folder: str, results_dir: Optional[str] = None,
                                                   fit_parameters=('log_mass', 'log_cross_section', 'v_0', 'v_esc',
                                                   'density', 'k'), detector_name=None, verbose=False,
                                                   notes='default', nlive=1024, tol=0.1)
     Bases: MultiNestSampler
```
get\_summary()

run()

save\_results(*force\_index=False*)

show\_corner()

## <span id="page-19-3"></span>**dddm.samplers.pymultinest module**

Do a likelihood fit. The class NestedSamplerStatModel is used for fitting applying the bayesian algorithm nestle/multinest

<span id="page-19-0"></span>class dddm.samplers.pymultinest.MultiNestSampler(*wimp\_mass: [Union\[](https://docs.python.org/3/library/typing.html#typing.Union)[float,](https://docs.python.org/3/library/functions.html#float) [int\]](https://docs.python.org/3/library/functions.html#int)*, *cross\_section:*

*[Union\[](https://docs.python.org/3/library/typing.html#typing.Union)[float,](https://docs.python.org/3/library/functions.html#float) [int\]](https://docs.python.org/3/library/functions.html#int)*, *spectrum\_class: [Union\[](https://docs.python.org/3/library/typing.html#typing.Union)*[DetectorSpectrum](#page-15-0)*,* [GenSpectrum](#page-17-0)*]*, *prior: [dict](https://docs.python.org/3/library/stdtypes.html#dict)*, *tmp\_folder: [str](https://docs.python.org/3/library/stdtypes.html#str)*, *results\_dir: [Optional\[](https://docs.python.org/3/library/typing.html#typing.Optional)[str\]](https://docs.python.org/3/library/stdtypes.html#str) = None*, *fit\_parameters=('log\_mass', 'log\_cross\_section', 'v\_0', 'v\_esc', 'density', 'k')*, *detector\_name=None*, *verbose=False*, *notes='default'*, *nlive=1024*, *tol=0.1*)

Bases: [StatModel](#page-20-0) check\_did\_run() check\_did\_save() get\_save\_dir(*force\_index=False*, *\_hash=None*) → [str](https://docs.python.org/3/library/stdtypes.html#str)

```
get_summary()
```
log\_prior\_transform\_nested(*x*, *x\_name*)

log\_probability\_nested(*parameter\_vals*, *parameter\_names*)

**Parameters**

parameter\_vals – the values of the model/benchmark considered as the truth

# :param parameter values: the values of the parameters that are being varied :param parameter names: the names of the parameter\_values :return:

run()

```
save_results(force_index=False)
```
show\_corner()

## <span id="page-20-3"></span>**Module contents**

## **1.2.2 Submodules**

## <span id="page-20-1"></span>**1.2.3 dddm.context module**

Setup the file structure for the software. Specifies several folders: software dir: path of installation

dddm.context.base\_context()

## <span id="page-20-2"></span>**1.2.4 dddm.priors module**

```
dddm.priors.get_priors(priors_from='Evans_2019')
```
**Returns**

dictionary of priors, type and values

## <span id="page-20-4"></span>**1.2.5 dddm.statistics module**

Statistical model giving likelihoods for detecting a spectrum given a benchmark to compare it with.

<span id="page-20-0"></span>class dddm.statistics.StatModel(*wimp\_mass: [Union](https://docs.python.org/3/library/typing.html#typing.Union)[\[float,](https://docs.python.org/3/library/functions.html#float) [int\]](https://docs.python.org/3/library/functions.html#int)*, *cross\_section: [Union](https://docs.python.org/3/library/typing.html#typing.Union)[\[float,](https://docs.python.org/3/library/functions.html#float) [int\]](https://docs.python.org/3/library/functions.html#int)*, *spectrum\_class: [Union\[](https://docs.python.org/3/library/typing.html#typing.Union)*[DetectorSpectrum](#page-15-0)*,* [GenSpectrum](#page-17-0)*]*, *prior: [dict](https://docs.python.org/3/library/stdtypes.html#dict)*, *tmp\_folder: [str](https://docs.python.org/3/library/stdtypes.html#str)*, *fit\_parameters=('log\_mass', 'log\_cross\_section', 'v\_0', 'v\_esc', 'density', 'k')*, *detector\_name=None*, *verbose=False*, *notes='default'*)

Bases: [object](https://docs.python.org/3/library/functions.html#object)

allow\_multiple\_detectors = False

property bench\_is\_set

benchmark\_values = None

check\_spectrum()

Lazy alias for eval\_spectrum

#### <span id="page-21-0"></span>property density: [Union](https://docs.python.org/3/library/typing.html#typing.Union)[\[int,](https://docs.python.org/3/library/functions.html#int) [float\]](https://docs.python.org/3/library/functions.html#float)

eval\_benchmark()

eval\_spectrum(*values: [Union\[](https://docs.python.org/3/library/typing.html#typing.Union)[list,](https://docs.python.org/3/library/stdtypes.html#list) [tuple,](https://docs.python.org/3/library/stdtypes.html#tuple) ndarray]*, *parameter\_names: [Union\[](https://docs.python.org/3/library/typing.html#typing.Union)[List\[](https://docs.python.org/3/library/typing.html#typing.List)[str\]](https://docs.python.org/3/library/stdtypes.html#str), [Tuple\[](https://docs.python.org/3/library/typing.html#typing.Tuple)[str\]](https://docs.python.org/3/library/stdtypes.html#str)]*)

For given values and parameter names, return the spectrum one would have with these parameters. The values and parameter names should be array like objects of the same length. Usually, one fits either two ('log\_mass', 'log\_cross\_section') or five parameters ('log\_mass', 'log\_cross\_section', 'v\_0', 'v\_esc', 'density'). :param values: array like object of :param parameter names: names of parameters :return: a spectrum as specified by the parameter\_names

get\_logger(*tmp\_folder*, *verbosity*)

## known\_parameters = ('log\_mass', 'log\_cross\_section', 'v\_0', 'v\_esc', 'density')

```
property log_cross_section
```
## property log\_mass

#### log\_prior(*value*, *variable\_name*)

Compute the prior of variable\_name for a given value :param value: value of variable name :param variable\_name: name of the 'value'. This name should be in the config of the class under the priors with a similar content as the priors as specified in the get\_prior function. :return: prior of value

## log\_probability(*parameter\_vals*, *parameter\_names*)

## **Parameters**

- parameter\_vals the values of the model/benchmark considered as the truth
- parameter\_names the names of the parameter\_values

#### **Returns**

```
read_priors_mean(prior_name) → Union[int, float]
```
#### set\_benchmark()

Set up the benchmark used in this statistical model. Likelihood of other models can be evaluated for this 'truth'

## set\_fit\_parameters(*params*)

Write the fit parameters to the config

#### set\_models()

Update the dm model with with the required settings from the prior

#### total\_log\_prior(*parameter\_vals*, *parameter\_names*)

For each of the parameter names, read the prior

### **Parameters**

• **parameter\_vals** – the values of the model/benchmark considered as the truth

• **parameter\_names** – the names of the parameter\_values

**Returns**

```
property v_0: Union[int, float]
```

```
property v_esc: Union[int, float]
```
## <span id="page-22-3"></span><span id="page-22-1"></span>**1.2.6 dddm.test\_utils module**

## dddm.test\_utils.test\_context()

just returns the base contexts, might be different one day

## <span id="page-22-2"></span>**1.2.7 dddm.utils module**

Basic functions for saving et cetera

```
dddm.utils.deterministic_hash(thing, length=10)
```
Return a base32 lowercase string of length determined from hashing a container hierarchy

## dddm.utils.exporter(*export\_self=False*)

Export utility modified from <https://stackoverflow.com/a/41895194> Returns export decorator, all list stolen from [https://github.com/AxFoundation/strax/blob/d3608efc77acd52e1d5a208c3092b6b45b27a6e2/strax/utils.](https://github.com/AxFoundation/strax/blob/d3608efc77acd52e1d5a208c3092b6b45b27a6e2/strax/utils.py#46) [py#46](https://github.com/AxFoundation/strax/blob/d3608efc77acd52e1d5a208c3092b6b45b27a6e2/strax/utils.py#46)

dddm.utils.is\_installed(*module*)

Try to import <module>, return False if not installed

```
dddm.utils.is_windows()
```

```
dddm.utils.print_versions(modules=('dddm', 'numpy', 'numba', 'wimprates'), print_output=True,
                               include_python=True, return_string=False, include_git=True)
```
Print versions of modules installed.

## **Parameters**

- modules Modules to print, should be str, tuple or list. E.g. print\_versions(modules=('numpy', 'dddm',))
- return\_string optional. Instead of printing the message, return a string
- include\_git Include the current branch and latest commit hash

## **Returns**

optional, the message that would have been printed

dddm.utils.to\_str\_tuple(*x: [Union](https://docs.python.org/3/library/typing.html#typing.Union)[\[str,](https://docs.python.org/3/library/stdtypes.html#str) [bytes,](https://docs.python.org/3/library/stdtypes.html#bytes) [list,](https://docs.python.org/3/library/stdtypes.html#list) [tuple,](https://docs.python.org/3/library/stdtypes.html#tuple) Series, ndarray]*) → [Tuple](https://docs.python.org/3/library/typing.html#typing.Tuple)[\[str\]](https://docs.python.org/3/library/stdtypes.html#str)

Convert any sensible instance to a tuple of strings stolen from [https://github.com/AxFoundation/strax/blob/](https://github.com/AxFoundation/strax/blob/d3608efc77acd52e1d5a208c3092b6b45b27a6e2/strax/utils.py#242) [d3608efc77acd52e1d5a208c3092b6b45b27a6e2/strax/utils.py#242](https://github.com/AxFoundation/strax/blob/d3608efc77acd52e1d5a208c3092b6b45b27a6e2/strax/utils.py#242)

## <span id="page-22-0"></span>**1.2.8 Module contents**

## **CHAPTER**

**TWO**

## **INDICES AND TABLES**

- <span id="page-24-0"></span>• genindex
- modindex
- search

## **PYTHON MODULE INDEX**

## <span id="page-26-0"></span>d

```
19
dddm.context, 17
9
dddm.detectors.examples, 3
dddm.detectors.experiment, 5
dddm.detectors.super_cdms, 5
dddm.detectors.xenon_nt, 9
dddm.plotting, 12
9
dddm.plotting.plot_basics, 11
dddm.plotting.seaborn_utils, 12
dddm.priors, 17
dddm.recoil_rates, 15
dddm.recoil_rates.detector_spectrum, 12
dddm.recoil_rates.halo, 13
dddm.recoil_rates.halo_shielded, 13
dddm.recoil_rates.spectrum, 14
17
dddm.samplers.emcee, 15
dddm.samplers.multi_detectors, 15
dddm.samplers.nestle, 16
dddm.samplers.pymultinest, 16
dddm.statistics, 17
dddm.test_utils, 19
dddm.utils, 19
```
## **INDEX**

## <span id="page-28-0"></span>A

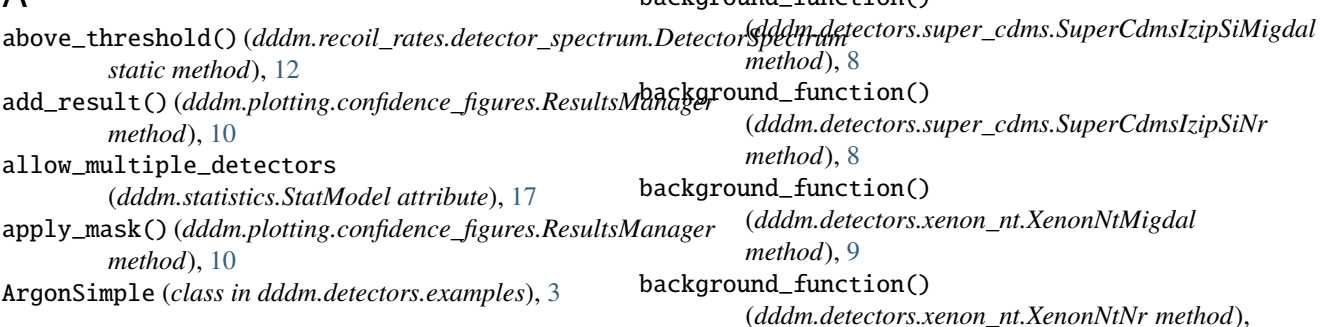

background\_function()

## B

background\_function() (*dddm.detectors.examples.ArgonSimple method*), [3](#page-6-4) background\_function() (*dddm.detectors.examples.GermaniumSimple method*), [4](#page-7-0) background\_function() (*dddm.detectors.examples.XenonSimple method*), [4](#page-7-0) background\_function() (*dddm.detectors.experiment.Experiment method*), [5](#page-8-3) background\_function() (*dddm.detectors.super\_cdms.SuperCdmsHvGeMigdal method*), [5](#page-8-3) background\_function() (*dddm.detectors.super\_cdms.SuperCdmsHvGeNr* CombinedMultinest (*class in method*), [6](#page-9-0) background\_function() (*dddm.detectors.super\_cdms.SuperCdmsHvSiMigdal method*), [6](#page-9-0) background\_function() (*dddm.detectors.super\_cdms.SuperCdmsHvSiNr* config (*dddm.detectors.experiment.Experiment propmethod*), [6](#page-9-0) background\_function() (*dddm.detectors.super\_cdms.SuperCdmsIzipGeMigdal method*), [7](#page-10-0) background\_function() (*dddm.detectors.super\_cdms.SuperCdmsIzipGeNr* cut\_efficiency (*dddm.detectors.examples.GermaniumSimple method*), [7](#page-10-0) [9](#page-12-4) base\_context() (*in module dddm.context*), [17](#page-20-5) bench\_is\_set (*dddm.statistics.StatModel property*), [17](#page-20-5) benchmark\_values (*dddm.statistics.StatModel attribute*), [17](#page-20-5) best\_fit() (*dddm.plotting.confidence\_figures.SeabornPlot method*), [10](#page-13-0) build\_df() (*dddm.plotting.confidence\_figures.ResultsManager method*), [10](#page-13-0) C check\_did\_run() (*dddm.samplers.pymultinest.MultiNestSampler method*), [16](#page-19-4) check\_did\_save() (*dddm.samplers.pymultinest.MultiNestSampler method*), [16](#page-19-4) check\_spectrum() (*dddm.statistics.StatModel method*), [17](#page-20-5) *dddm.samplers.multi\_detectors*), [15](#page-18-3) CombinedNestle (*class in dddm.samplers.multi\_detectors*), [15](#page-18-3) CombinedUltraNest (*class in dddm.samplers.multi\_detectors*), [16](#page-19-4) *erty*), [5](#page-8-3) config\_summary() (*dddm.plotting.confidence\_figures.DDDMResult method*), [10](#page-13-0) cut\_efficiency (*dddm.detectors.examples.ArgonSimple attribute*), [3](#page-6-4) *attribute*), [4](#page-7-0)

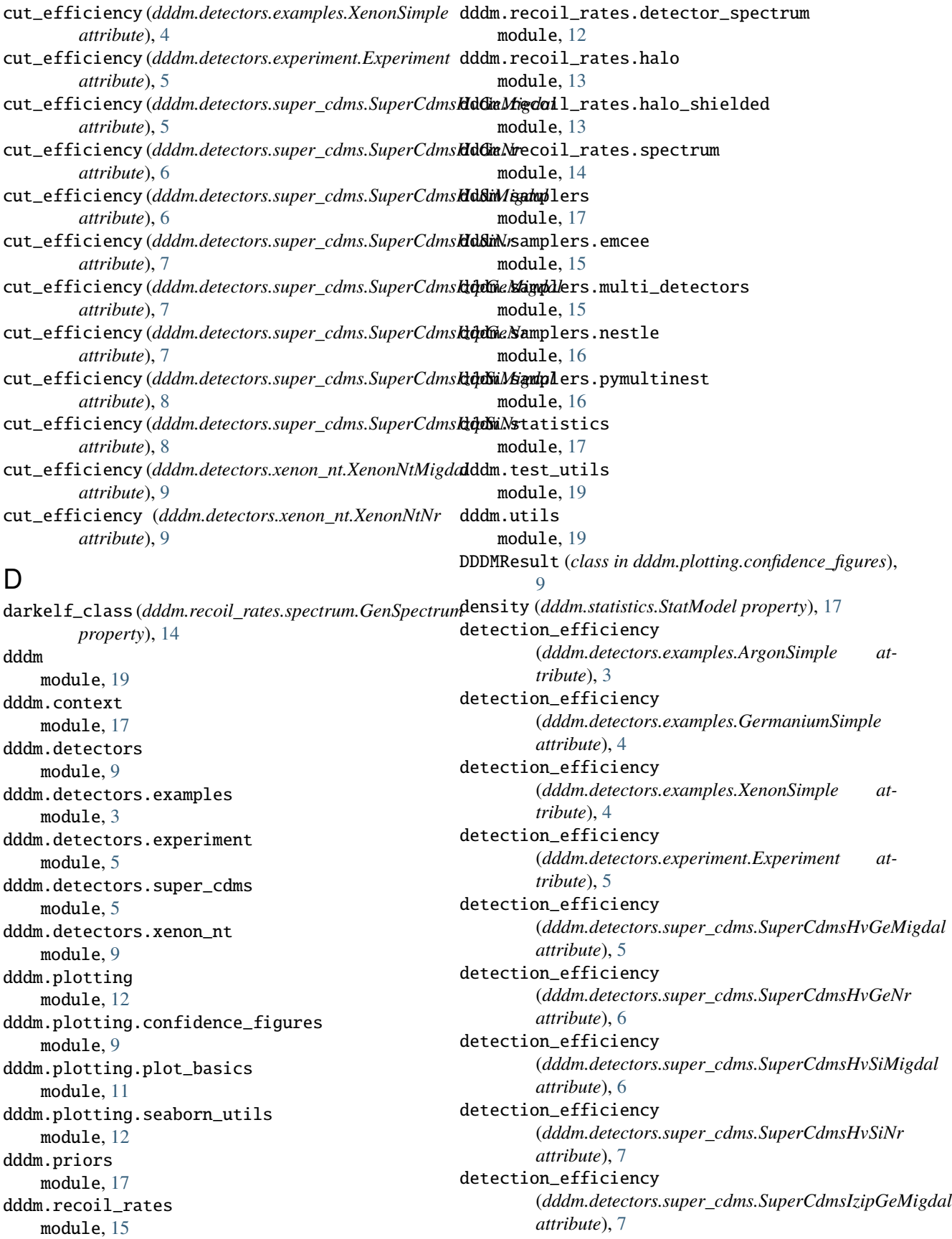

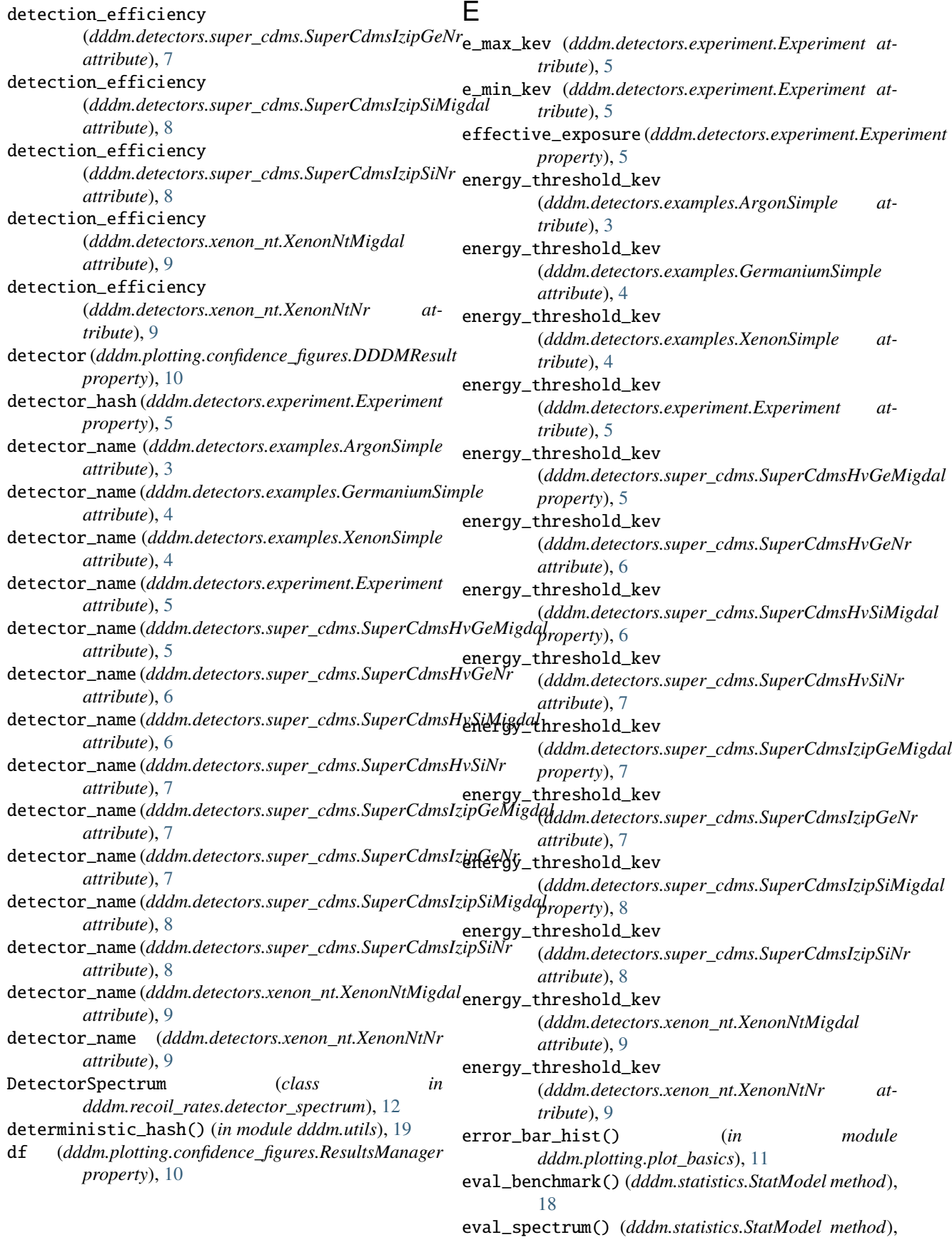

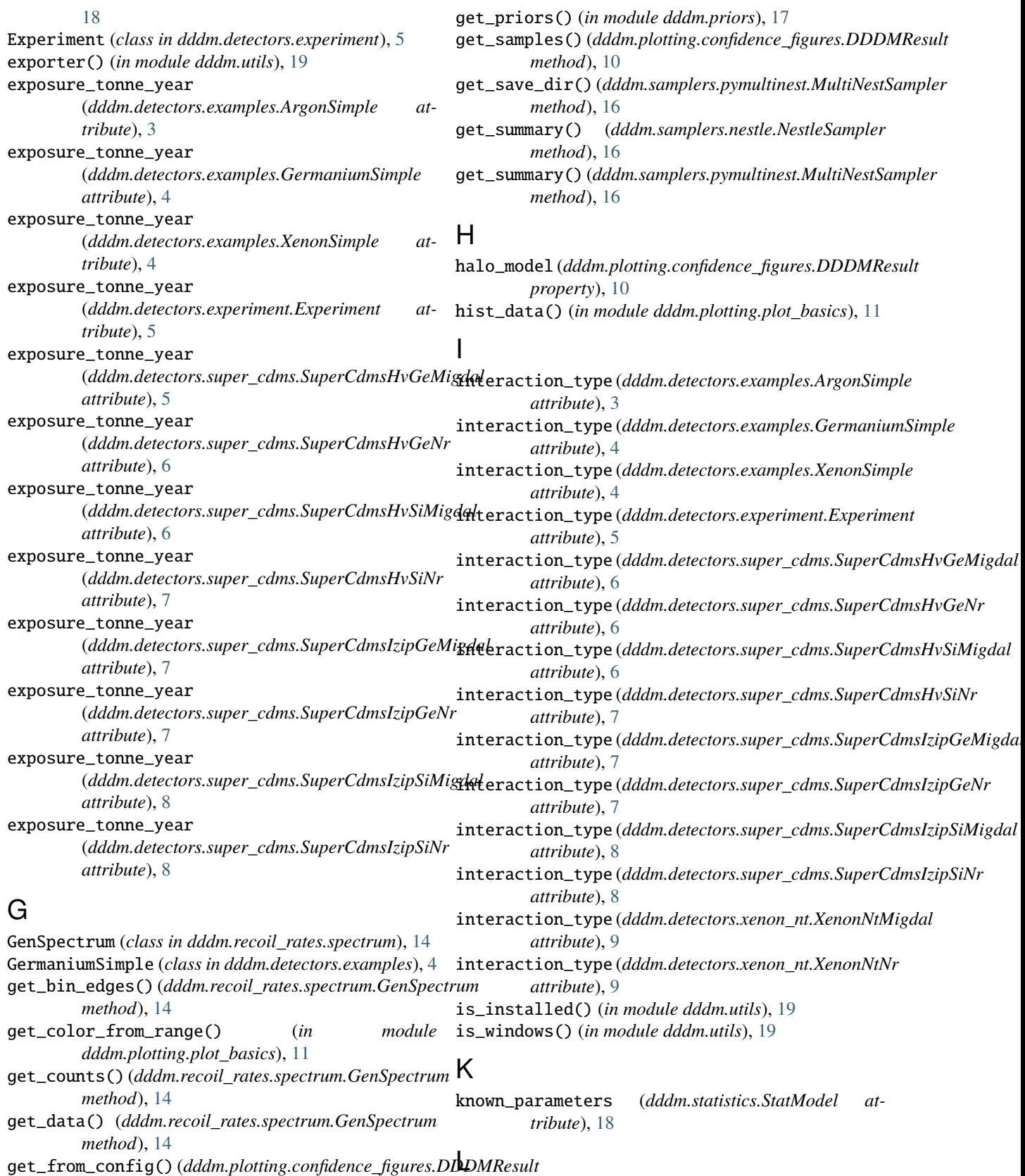

*method*), [10](#page-13-0)

get\_logger() (*dddm.statistics.StatModel method*), [18](#page-21-0)

ll\_element\_wise() (*in module dddm.plotting.plot\_basics*), [11](#page-14-1)

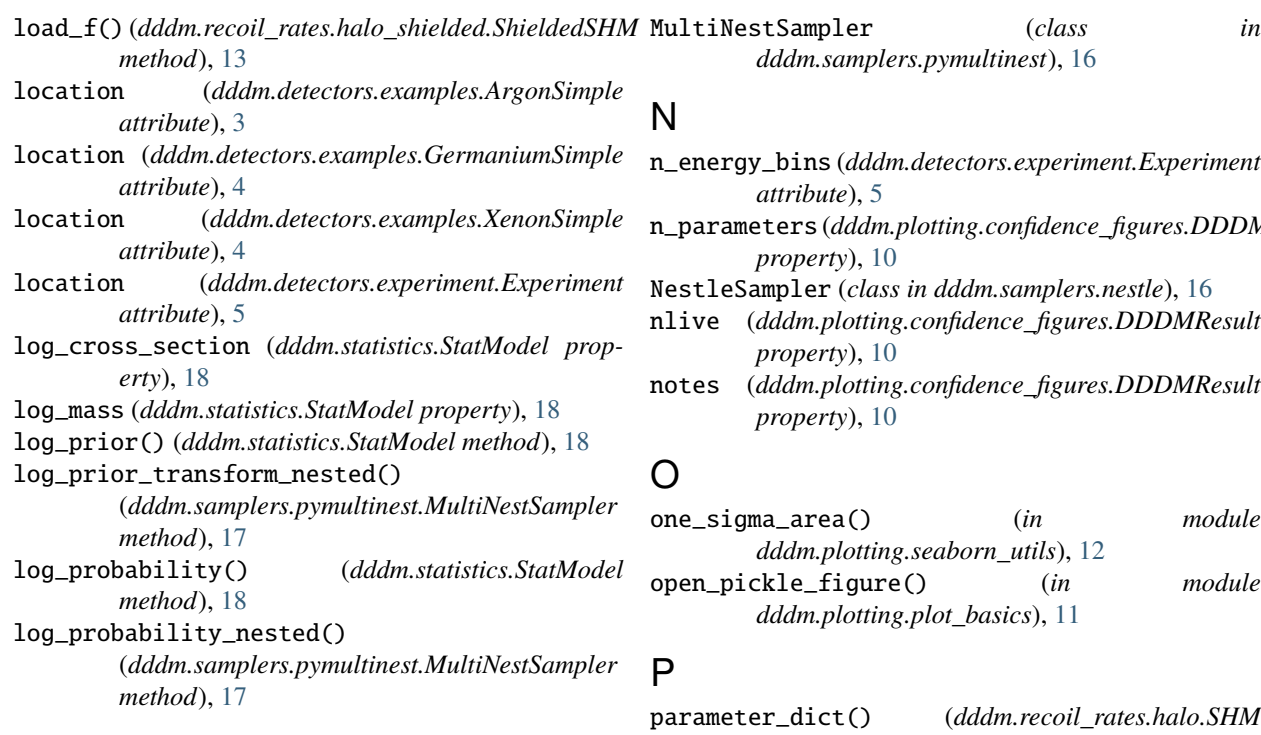

## M

mass (*dddm.plotting.confidence\_figures.DDDMResult property*), [10](#page-13-0) MCMCStatModel (*class in dddm.samplers.emcee*), [15](#page-18-3) module dddm, [19](#page-22-3) dddm.context, [17](#page-20-5) dddm.detectors, [9](#page-12-4) dddm.detectors.examples, [3](#page-6-4) dddm.detectors.experiment, [5](#page-8-3) dddm.detectors.super\_cdms, [5](#page-8-3) dddm.detectors.xenon\_nt, [9](#page-12-4) dddm.plotting, [12](#page-15-4) dddm.plotting.confidence\_figures, [9](#page-12-4) dddm.plotting.plot\_basics, [11](#page-14-1) dddm.plotting.seaborn\_utils, [12](#page-15-4) dddm.priors, [17](#page-20-5) dddm.recoil\_rates, [15](#page-18-3) dddm.recoil\_rates.detector\_spectrum, [12](#page-15-4) dddm.recoil\_rates.halo, [13](#page-16-4) dddm.recoil\_rates.halo\_shielded, [13](#page-16-4) dddm.recoil\_rates.spectrum, [14](#page-17-2) dddm.samplers, [17](#page-20-5) dddm.samplers.emcee, [15](#page-18-3) dddm.samplers.multi\_detectors, [15](#page-18-3) dddm.samplers.nestle, [16](#page-19-4) dddm.samplers.pymultinest, [16](#page-19-4) dddm.statistics, [17](#page-20-5) dddm.test\_utils, [19](#page-22-3) dddm.utils, [19](#page-22-3)

## *dddm.samplers.pymultinest*), [16](#page-19-4)

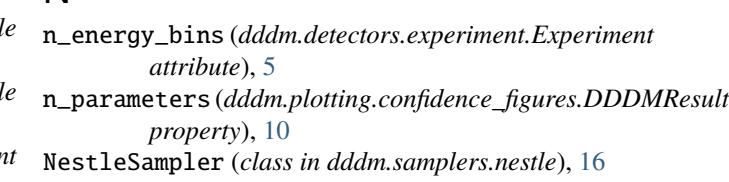

nlive (*dddm.plotting.confidence\_figures.DDDMResult*

notes (*dddm.plotting.confidence\_figures.DDDMResult*

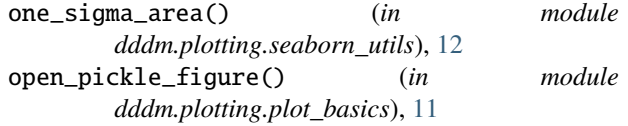

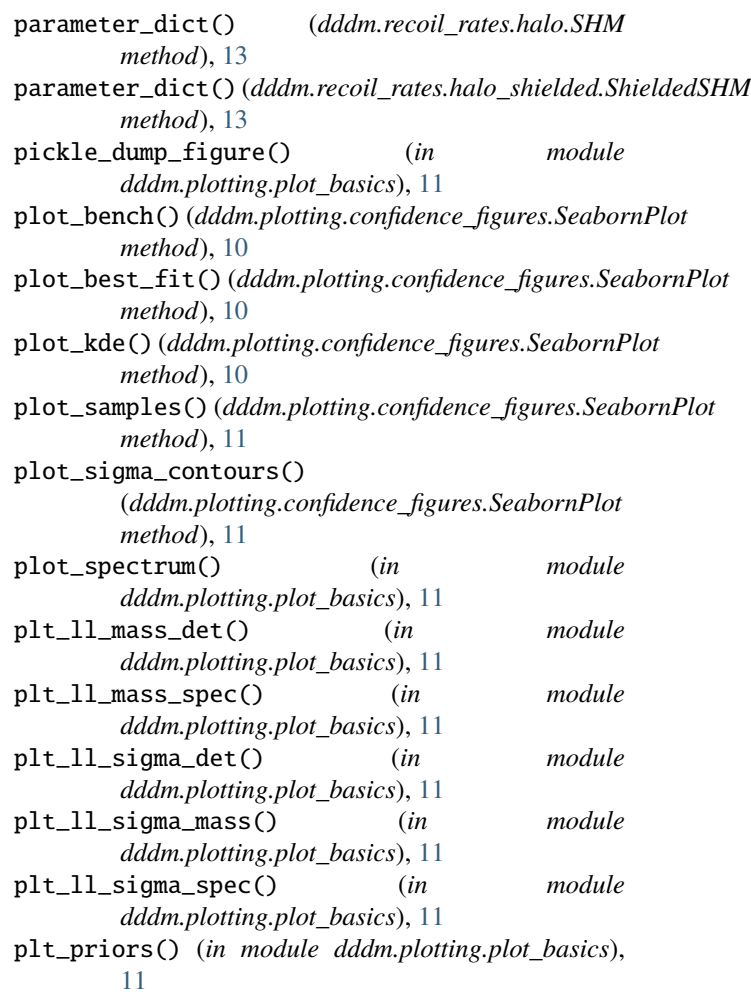

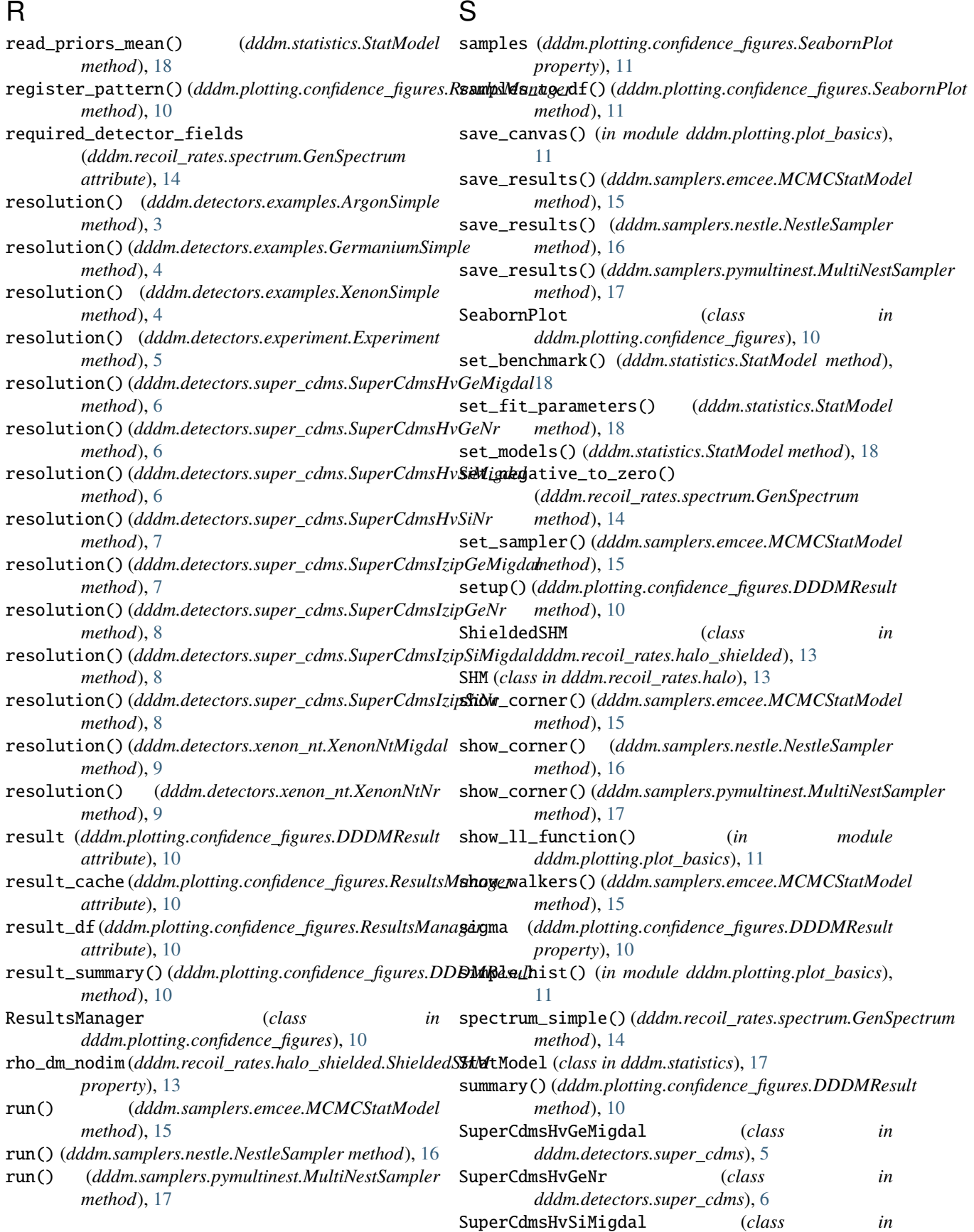

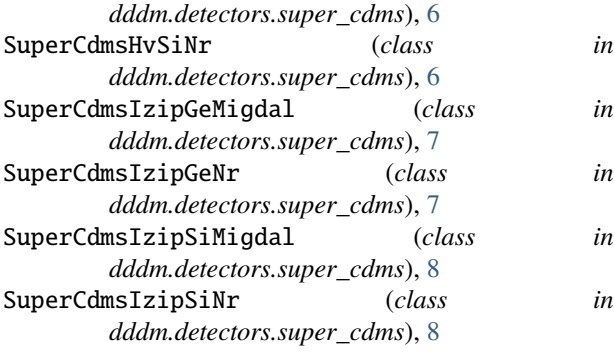

## T

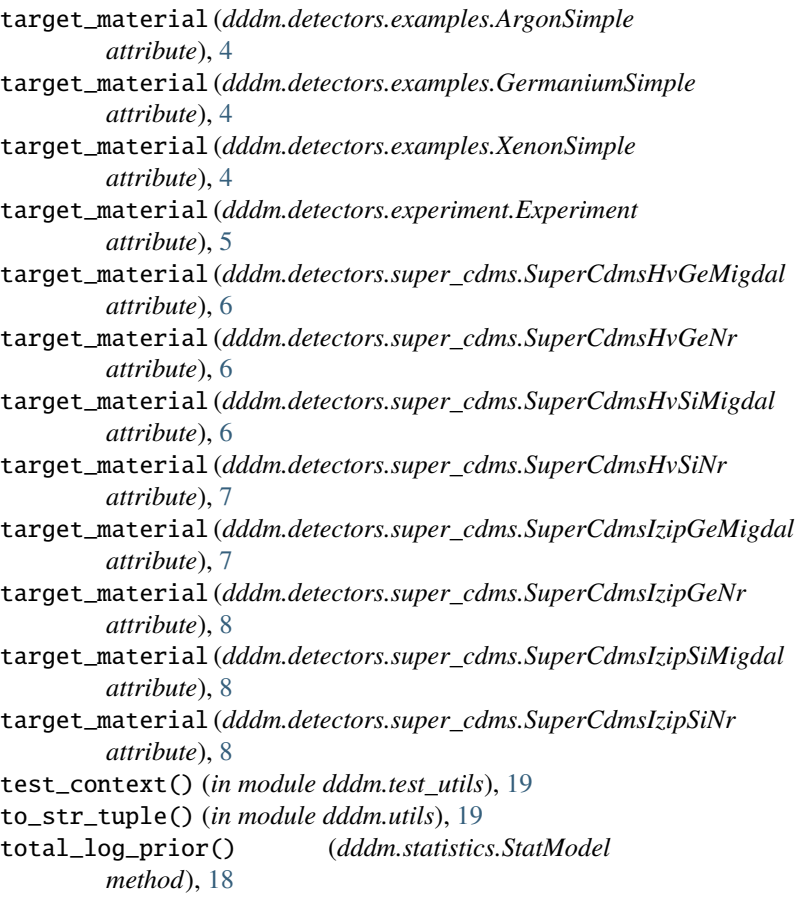

## $\overline{V}$

v\_0 (*dddm.statistics.StatModel property*), [18](#page-21-0) v\_0\_nodim (*dddm.recoil\_rates.halo\_shielded.ShieldedSHM property*), [13](#page-16-4) v\_esc (*dddm.statistics.StatModel property*), [18](#page-21-0) v\_esc\_nodim (*dddm.recoil\_rates.halo\_shielded.ShieldedSHM property*), [13](#page-16-4) velocity\_dist() (*dddm.recoil\_rates.halo.SHM method*), [13](#page-16-4) velocity\_dist() (*dddm.recoil\_rates.halo\_shielded.ShieldedSHM method*), [13](#page-16-4)

## X

```
XenonNtMigdal (class in dddm.detectors.xenon_nt), 9
XenonNtNr (class in dddm.detectors.xenon_nt), 9
XenonSimple (class in dddm.detectors.examples), 4
```